## How do I… Get Help?

## **SCENARIO**

I'm a TimeSaver user and I'm having trouble.

## **ACTION**

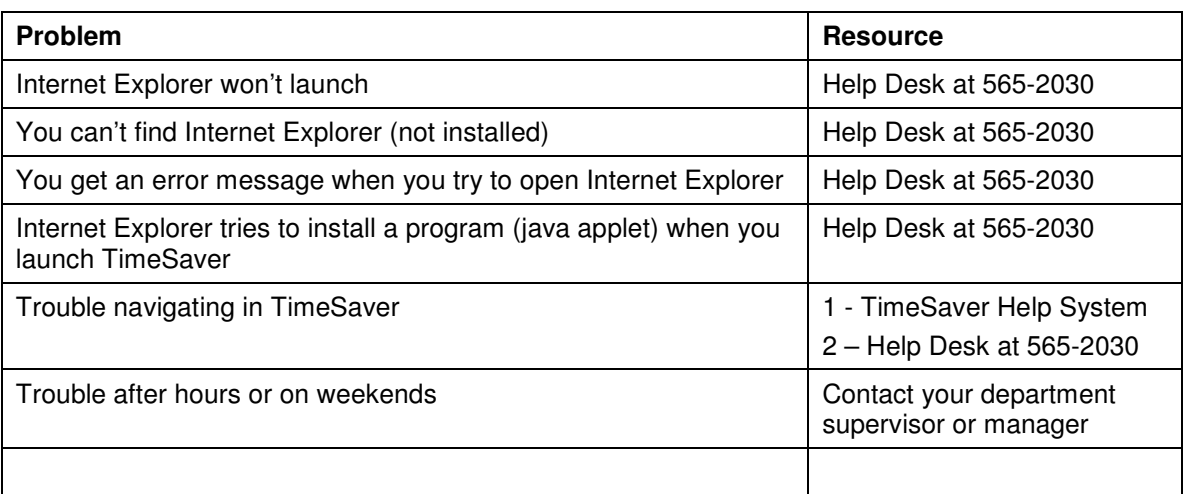